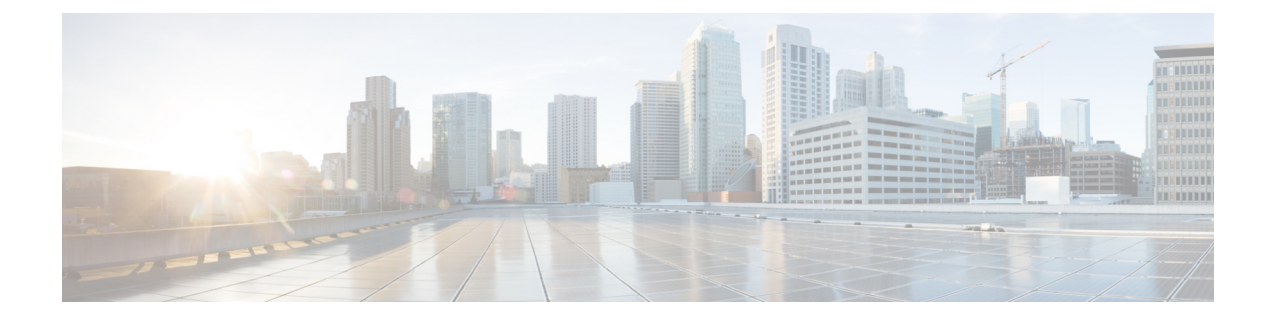

## **show cell-trace-module**

This chapter includes the **show cell-trace-module** command output tables.

- show [cell-trace-module](#page-0-0) file-space-usage, on page 1
- show [cell-trace-module](#page-0-1) statistics, on page 1

## <span id="page-0-0"></span>**show cell-trace-module file-space-usage**

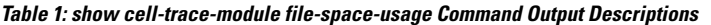

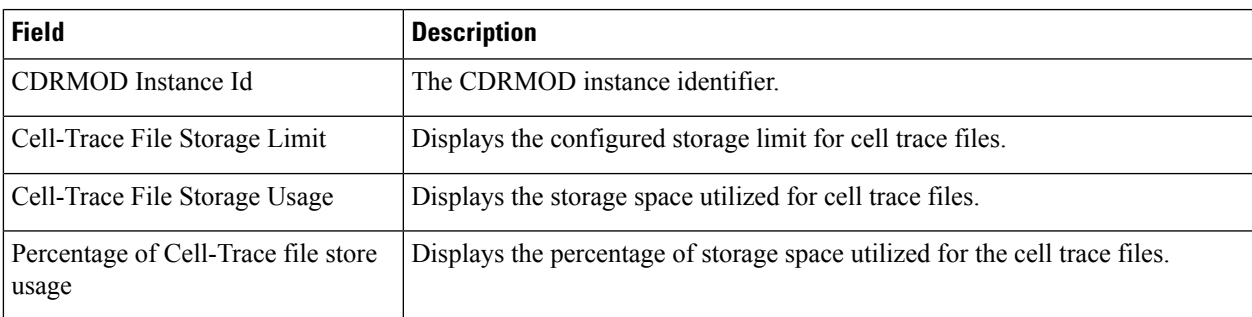

## <span id="page-0-1"></span>**show cell-trace-module statistics**

**Table 2: show cell-trace-module statistics Command Output Descriptions**

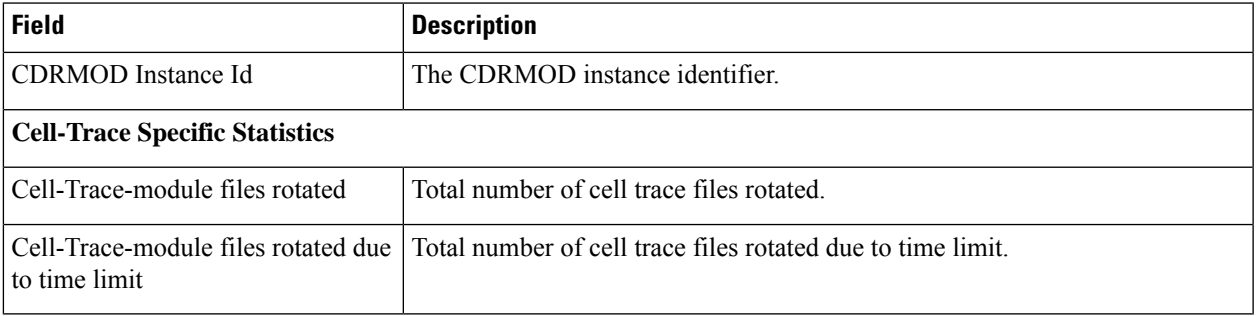

I

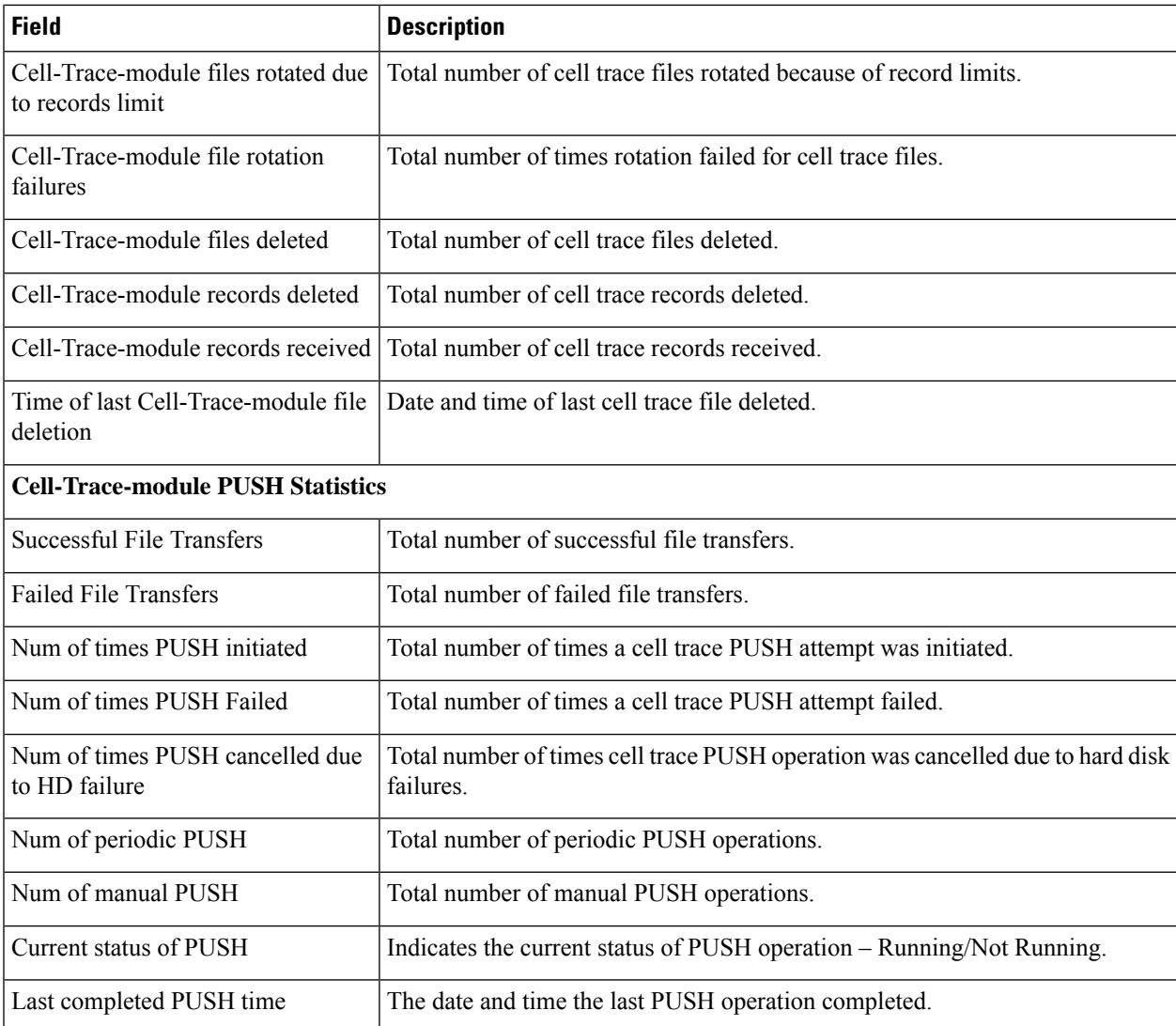